# **Proposition de correction**

**Exercice 1**

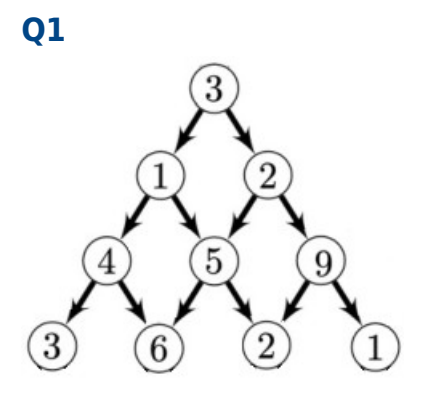

## **Q2**

 $3 \to 2 \to 5 \to 6(16)$ 

## **Q3**

 $2 \to 5 \to 2(9)$  $2 \to 5 \to 3(10)$  $2 \to 1 \to 3(6)$  $2 \to 1 \to 9(12)$ 

# **Q4**

Convention : racine  $n = 0$ 

 $2<sup>n</sup>$ 

# **Q5**

La complexité est exponentielle en O(2<sup>n</sup>)

# **Q6**

```
def score_max(i : int, j : int, p : list) -> int:
  "''" @parami -- le niveau de la pyramide (1er niveau, i = 0)
   @paramj -- indice de ligne sur le niveau
   @paramp -- liste des éléments de la pyramide p
   @return le score de confiance
  \frac{1}{111111}if i = len(p)-1:
     return p[len(p)-1][j]
```

```
return p[i][j] + max(score max(i+1, j, p), score max(i+1, j+1, p))
Q7
          def pyramide_nulle(n : int) -> list:
            "''" @brief construit une pyramide remplie de 0 à n niveaux
             @paramn -- le niveau max
             @return la pyramide
             """
             return [[0] * (i+1) for i in range(0, n+1)]
Q8
          def prog_dyn(p):
            n = len(p)s = pyramide_nulle(n-1)
             # remplissage du dernier niveau
             for j in range(len(s[n-1])):
               s[n-1][j] = p[n-1][j]
```
# **Q9**

Lignes 8 et 9 :  $1 + 2 + 3 + ... + (n+1)$  itérations =  $1/2$  n.(n+2) itérations

 $s[i][j] = p[i][j] + max(s[i+1][j], s[i+1][j+1])$ 

# remplissage des autres niveaux

 **for** i **in** range(n-2, -1, -1): **for** j **in** range(len(p[i])):

# renvoie du score maximal

**return** s[0][0]

Soit une complexité en  $O(n^2)$ 

#### **Q10**

Il faut mémoïser les calculs en cache.

```
def score_max_memo(i : int, j : int, p : list, cache : list) -> int:
   """
   @parami -- le niveau de la pyramide (1er niveau, i = 0)
   @paramj -- indice de ligne sur le niveau
   @paramp -- liste des éléments de la pyramide p
   @paramcache -- mémoire cache pour mémoïsation
   @return le score de confiance
  "''"if i = \text{len}(p) - 1:
     return p[len(p)-1][j]
   if cache[i][j] == 0:
    cache[i][j] = p[i][j] + max(score_max(i+1, j, p), score_max(i+1, j+1, p))
   return cache[i][j]
```
## **Exercice 2**

#### **Q1**

- Logiciel Libre : donne 4 droits aux utilisateurs (utilisation, étude, modification, redistribution)
- Logiciel propriétaire : utilisation encadrée du logiciel (redevance), redistribution interdite

# **Q2**

Intergiciel entre les ressources et les logiciels de l'ordinateur.

# **Q3**

/home/elsa/documents/boulot/rapport.odt

# **Q4**

../max/images/photos\_vac/photo\_1.jpg

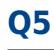

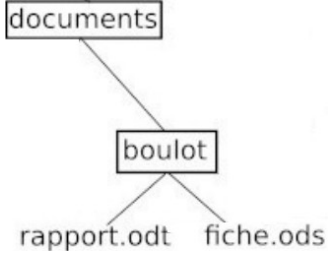

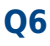

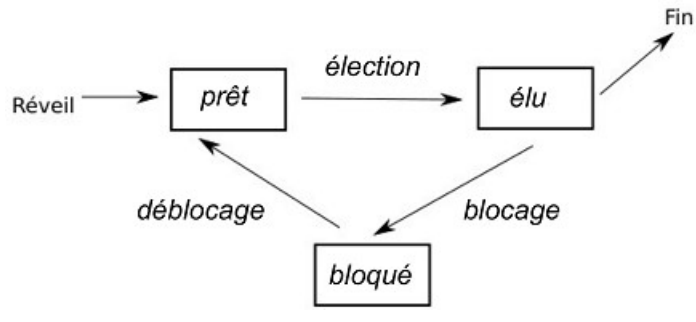

# **Q7**

Attente d'une ressource (ex : imprimante)

# **Q8**

Une pile

#### **Q9**

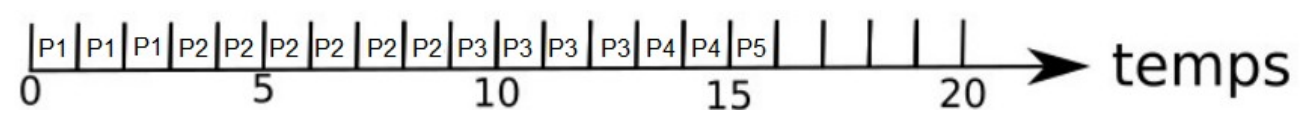

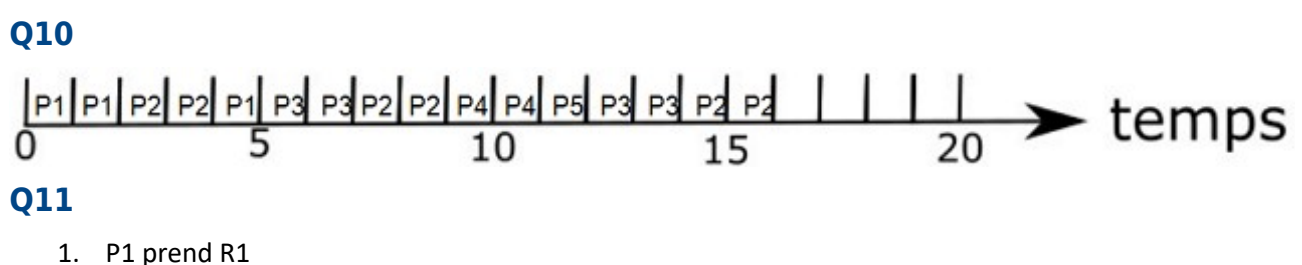

- 
- 2. P2 prend R2 3. P1 demande R2
- 4. P2 demande R1

#### **Exercice 3**

#### **Partie A**

#### **Q1**

- $a: [10, 8, 9, 9, 8, 10, 6, 7, 8, 8]$
- b : Fondation

#### **Q2**

```
def titre_livre(dico, id_livre):
   for i in range(len(dico['id'])):
      if dico['id'][i] == id_livre :
        return dico['titre'][i]
   return None
```
**Q3**

```
def note maxi(dico : dict) -> int:
```

```
" """"
   @paramdico -- dictionnaire de même structure que dico_livres
   @return la note maximale
  """"
  mini = dico['note'][0] if len(dico) else None
  for note in dico['note']:
     if note < mini :
       note = mini
```
**return** mini

#### **Q4**

```
def livres_note(dico : dict, note : int) -> list:
   """
   @paramdico -- dictionnaire de même structure que dico_livres
   @paramnote -- une note [0 ; 10]
   @return la liste des titres des livres ayant obtenu la note n
   """
   return [dico['titre'][i] for i in range(len(dico['note'])) if dico['note'][i] == note]
```
#### **Q5**

**def** livre note maxi(dico : dict) -> list: "" ""

 @paramdico -- dictionnaire de même structure que dico\_livres @return liste des titres des livres ayant obtenu la meilleure note  $"''"$ 

**return** livres\_note(dico, note\_maxi(dico))

#### **Partie B**

#### **Q6**

- Attribut : self.id
- Méthode : get\_id()

#### **Q7**

**def** get\_note(self): **return** self.note

#### **Q8**

biblio = Bibliotheque() biblio.ajout\_livre( Livre(5, "Blade Runner", "K.Dick", 1968, 8) ) assert biblio.titre\_livre(5) == "Blade Runner"

#### **Q9**

**def** titre\_livre(self, id\_livre): **for** livre **in** self.liste\_livre : **if** livre.get  $id() == id$  livre : **return** livre.get\_titre() **return None**

# **Partie C**

# **Q10**

Un auteur peut avoir écrit plusieurs livres. La clef n'est donc pas unique.

# **Q11**

Ubik

Blade Runner

# **Q12**

SELECT titre FROM livres WHERE auteur = 'Asimov' AND ann\_pub > 1950 ORDER BY titre

# **Q13**

UPDATE livres SET note = 10 WHERE  $id = 4$ 

# **Q14**

Évite de dupliquer les données et facilite la mise à jour.

# **Q15**

Clef étrangère vers la table auteurs pour la mise en relation des tables livres et auteurs.

# **Q16**

SELECT DISTINCTROW auteurs.nom, auteurs.prenom FROM auteurs, livres WHERE livres.ann\_pub > 1960 AND livres.id\_auteur = auteurs.id ORDER BY auteurs.nom, auteurs.prenom

# **Q17**

Sélectionne les titres des livres dont leurs auteurs avaient moins de 30 ans au moment de leur publication.

# **Q18**

Création d'une base de données, contenant des données personnelles, sujette à déclaration préalable auprès de la CNIL.